# TRANSFER PATIENT WORKFLOW

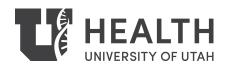

# **Transfers to U of U Health**

- 2,467 between Oct 2015 to 2016
- 291 to an Internal Medicine service
- 52 died
- Length of Stay 4.98 days
- 2015 Mortality Rate for other admissions 1.30%
- 2015 Mortality Rate for patients transferred from another hospital 3.97%

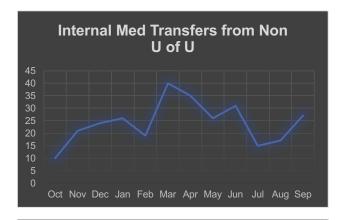

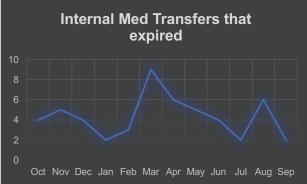

## **Problems with Transferred Patients**

- Often arrive with residents or APCs unaware of the pending arrival
- Often hours pass between arrival and provider notification
- Delays between provider notification and action
- 19 safety event reports (RLs) filed between November 2015 October 2016
- Most common reason for a resident-submitted RL
- 2 M&Ms on this topic since February 2016

#### **Workflow Prior to February 2016**

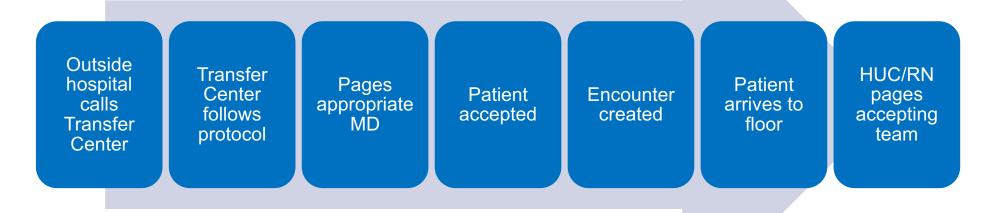

#### (Where do you see problems?)

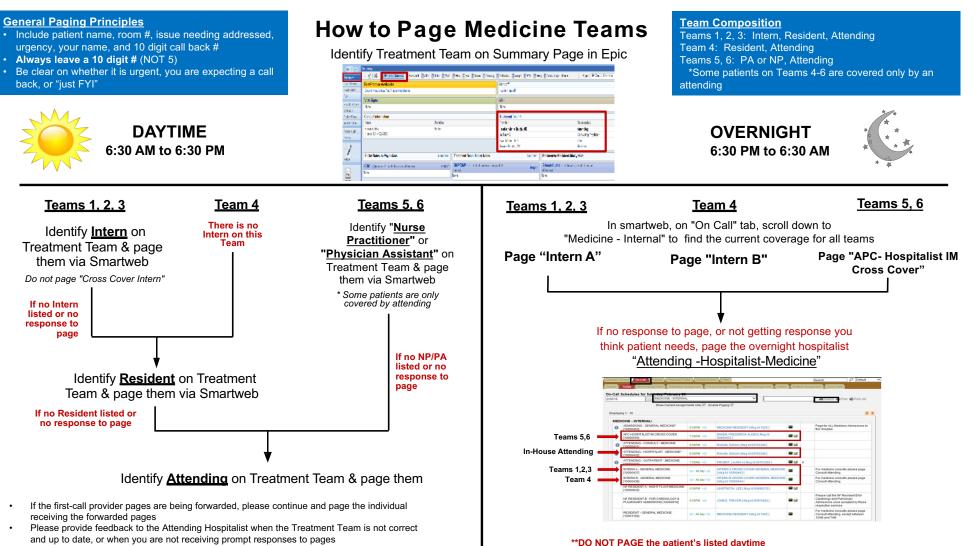

attending at night, as they are not in house\*\*

Do not page the Cross Cover pagers during the day

Owner: Karli Edholm, MD Last Update: 2/23/16

## **Closed the Communication Loop**

- From "Patient xxx has arrived to AIM-A 5312. Thanks, HUC"
- *To* "TRANSFER patient xx has arrived to room 5xxx. Please call [ten digit phone #] to confirm. Thanks, HUC Name"
- *To* "ED/MICU patient xx has arrived to room 5xxx. Please call [ten digit phone #] to confirm. Thanks, HUC Name"
- On AIM-A, AIM-B, WP5 and CVMU
- Also changed on charge nurse pages

#### August 9, 2016 – Safety Event Report (RL)

- Pt arrives to NACU, is not seen for >4 hours, many pages sent
- "When internal medicine gets a new patient from an outside hospital, they already know something about the patient and could put in a basic set of orders so that the nursing staff could care for the patient appropriately and answer at least some of their questions."

### **New Transfer Workflow**

- Live for AIM-A, WP5 10/13/16 at 2 pm
- Changes:
  - Transfer center will get a Face Sheet and create encounter before UU accepting physician calls them (when possible)
  - Accepting attending will enter a note in Epic
  - Can enter orders
- .TRANSFERCENTERNOTE

### **Transfer Workflow Improvement**

- 1. Transfer center gives MRN or CSN
- 2. Look up the patient
- 3. There should be a Pending Admission Encounter
- 4. Double click on the Encounter to enter it
- 5. In the patient's record, go to notes
- 6. Enter a new progress note
- 7. .TRANSFERCENTERNOTE
- 8. If desired, can also enter basic orders

| Determined with the set of the set of the se |                                                                                                    |
|----------------------------------------------------------------------------------------------------|----------------------------------------------------------------------------------------------------|
| Type: Progress Notes 🔎 Service: 🔎 Date: 10/4/2016 📄 Time: 0920 🕥                                                                                                    | Dookmark                                                                                                    |
| Cosign Required                                                                                                    |                                                                                                    |
| 😓 B 🕸 🖉 😨 💠 Insert SmartText 🖻 🗇 🖨 🔂 🍪                                                                                                    |                                                                                                    |
| transfer                                                                                                    |                                                                                                    |
| Abbreaction                                                                                                    |                                                                                                    |
| X TRANSFER Discharge disposition (destination) TRANSFERCENTERNOTE Note when accepting pt from Transfer Center                                                                                                    |                                                                                                    |
|                                                                                                    |                                                                                                    |
|                                                                                                    | Etimolijaturke- New Note by REED, CHARLES                                                                                                    |
|                                                                                                    | Type: Progress Notes 🔎 Service: 💫 Date: 10/4/2016 📰 Time: 0920 🕦                                                                                                    |
|                                                                                                    | Cosign Required                                                                                                    |
|                                                                                                    | 🈓 B 🗞 📽 😰 🕂 Insert SmartText 🔁 🖙 🖶 🔂 =€                                                                                                    |
|                                                                                                    | I accepted this patient <b>General</b> from *** Hospital to The University of Utah Hospital on 10/04/2016 at 9:22 AM, to the General Internal Medicine Hospitalist Service. The pt is a 45 year old y/o male with a past medical history of ***. Admitting diagnosis is ***. |
|                                                                                                    | Orders [HAVE/NOT:1215:0] been placed for the patient's admission. If placed, orders can be found under signed & held orders and may need uhave a bon evaluating the patient. Please page the General Medicine Resident Admitting Pager upon the patient's arrihave not       |
|                                                                                                    | Charles Reed, RN                                                                                                    |
|                                                                                                    |                                                                                                    |
|                                                                                                    |                                                                                                    |
|                                                                                                    |                                                                                                    |
|                                                                                                    |                                                                                                    |
|                                                                                                    |                                                                                                    |
|                                                                                                    |                                                                                                    |
|                                                                                                    | ·                                                                                                    |
|                                                                                                    |                                                                                                    |
|                                                                                                    | <u>Ind</u> <u>Ind</u> <u>Ind</u> <u>Ind</u> Ind <u>Ind</u> Ind <u>Ind</u> Ind <u>Ind</u> Ind <u>Ind</u> IndIndIndIndIndIndIndIndIndIndIndIndIndI                                                                                                    |
|                                                                                                    |                                                                                                    |

#### Acute Care to ICU within 6 Hours of Transfer

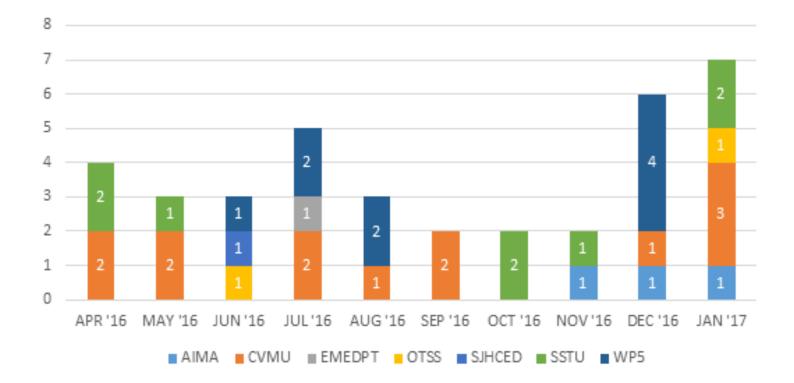

#### **Expired within 12 Hours of Admission**

(transfer from outside facility) 5 2 3 1 2 1 2 1 1 0 APR '16 MAY '16 JUN '16 JUL'16 AUG'16 SEP'16 OCT'16 NOV'16 DEC'16 JAN '17 SICU MMICU HOBMIT EMEDPIT CVPR MAIN AIMB

#### **Results**

- Looked at the time of arrival in Epic
- Then the earliest positive of 3 events in the electronic medical record for a patient:
  - H&P started
  - "Code Status" order placed
  - "Admit to" order placed
- Pre n=72, Post n=129

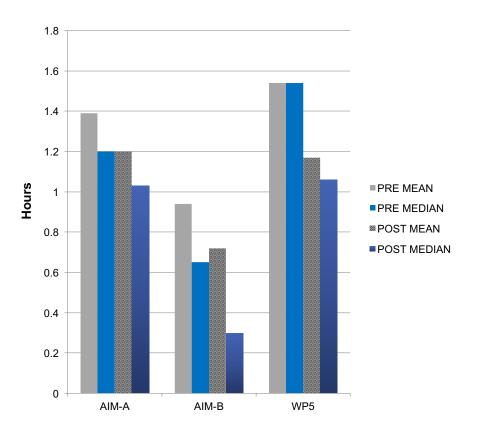

#### **Transfer Workflow Team**

- Kencee Graves, MD
- Gene Scerbo, NP
- Nursing
  - Andrew Davies
  - Sunnie Hadley
  - Shegi Thomas
- IT
  - Amy Sneddon, RN
  - Charles Reed, RN
- Transfer Center
  - Spencer Steinbach, RN
  - Megan Hawkinson
- Quality
  - Jared Schultz

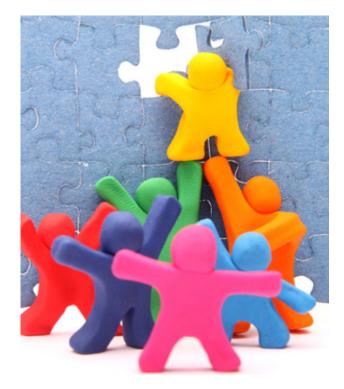

#### To learn more, visit:

#### https://uofuhealth.utah.edu/accelerate/

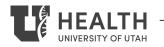

©UNIVERSITY OF UTAH HEALTH, 2018